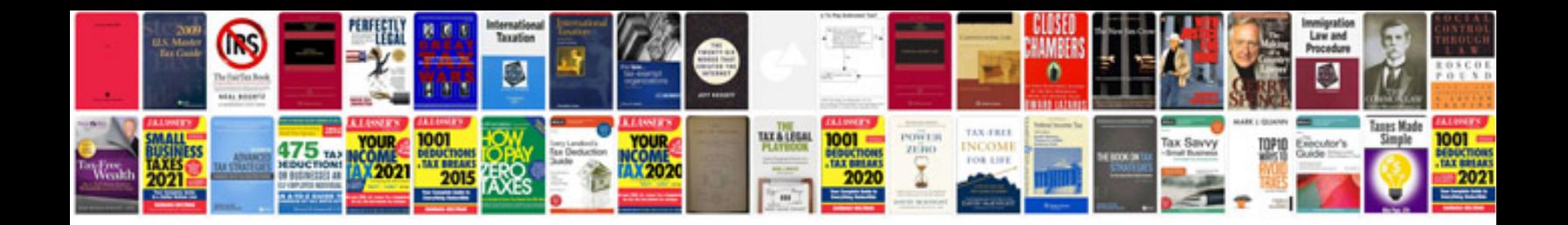

**2007 calendar template**

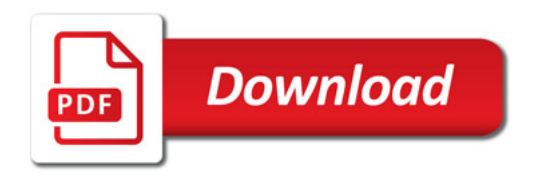

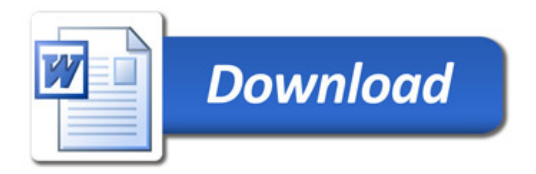